#### Муниципальное бюджетное общеобразовательное учреждение Вологодского муниципального округа «Огарковская средняя школа имени М.Г. Лобытова»

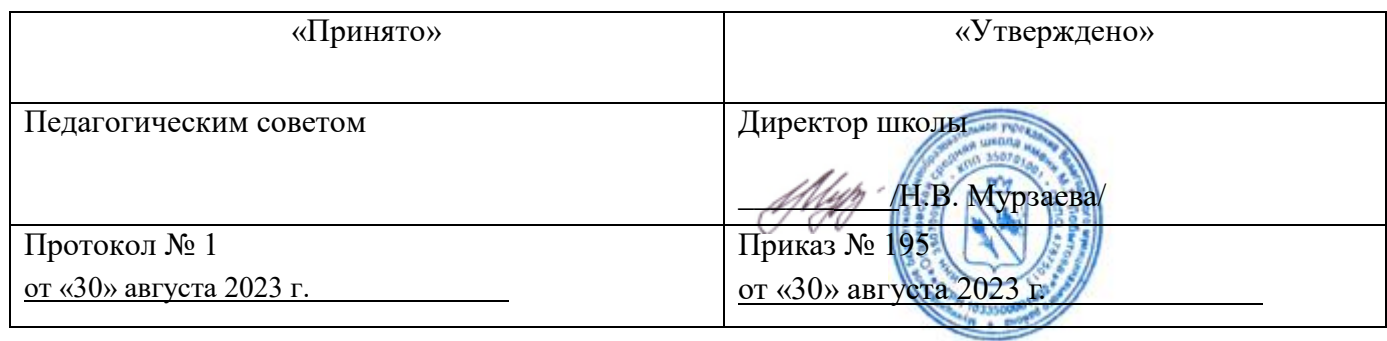

Рабочая программа внеурочной деятельности «Мир информационных технологий»

1-4 класс

**1. Содержание курса1 класс**

**Тема 1**. Вводные знания. Информационные технологии, информация.

# **Тема 2. Информация вокруг нас**

Организация хранения информации в компьютере.

Знакомство с информацией в программе «Роботландия».

Информация в компьютере. Диски. Дискеты.

# **Тема 3. Графический редактор PAINT**

Назначение, запуск/ закрытие, структура окна. Создание, хранение и считывание документа.

Выполнение рисунка с помощью графических примитивов. Цвет в графике.

Изменение рисунка (перенос, растяжение / сжатие, удаление и т.д.).

Изобретаем узоры. Работа на заданную или выбранную тему.

Выполнение рисунка по стихотворению «У лукоморья дуб зеленый».

# **Тема 4. Знакомство со стандартными программами. «Блокнот»**

Назначение программы. Структура окна.

Работа с текстом. Набор текста и редактирование. Копирование, перемещение текста. Исправление ошибок.

# **Тема 5. Знакомство со стандартными программами. «Калькулятор»**

Назначение программы. Структура окна. Виды калькулятора.

Работа с простейшими арифметическими действиями. Решение задач.

# **Тема 6.Текстовый редактор WORD**

Назначение, запуск/ закрытие, структура окна.Основные объекты

редактора (символ, слово, строка, предложение, абзац).

Создание, хранение и считывание документа.

Основные операции с текстом Внесение исправлений в текст. Проверка орфографии. Форматирование текста (изменение шрифтов, оформление абзаца).

Сохранение файла на дискету и загрузка с дискеты.

Режим вставки (символов, рисунков).

Рисунок в WORD. Параметры страницы.

Оформление текстов с помощью WORDART.

Таблицы. Составление кроссвордов. Поиск и исправление ошибок.

Копирование и перемещение текста.

Урок-КВН.

Творческая работа Забавное рисование из знаков препинания.

Итоговая работа по WORD.

**Тема 7.Развивающие игры**. Игры на внимательность (поиск предметов) Стратегические игры. Выигрышная стратегия. Построения древа игры.

# **Тема 8. Знакомство с медиапродукцией**

Демонстрация видеофрагментов с использованием медиадисков.

Демонстрация мультфильмов, сказок (диск «Никита»).

# **2 класс**

**Тема 1**.Вводное занятие. Из чего состоит компьютер?

**Тема 2.** Информация в природе и технике, определение информации, информатика, свойства информации

**Тема 3.** Графический редактор PAINT. Работа с палитрой цветов

**Тема 4.** Создание презентаций с помощью PowerPoint.

Интерфейс программы (структура окна), основные функции редактирования текста.

Работа со стилями.

Создание нового слайда, фон слайда.

Вставка рисунков и других объектов на слайд.

Создание скриншотов.

Анимация на слайдах

**Тема 5.**Элементарные вычисления на калькуляторе (Сложение и вычитание чисел)

**Тема 6.** Работа в текстовом процессореWORD.

Форматирование документа, вставка рисунков.

Создание таблиц, вставка специальных символов.

Создание перекрестных ссылок.

Форматирование абзацев.

Сохранение документа.

Печать.

**Тема 7.** Решение головоломок (логических задач).

Тесты на внимательность.

**Тема 8.** Разработка простейших компьютерный программ.

Работа в среде программирования «Логомиры».

Простейшие элементы программирования в офисных приложениях.

Работа над проектом «моя первая программа».

Основные принципы работы компьютерных программ

**Тема 9.** Работа на клавиатурном тренажере.

Основные блоки клавиш. Работа с алфавитно-цифровым блоком клавиш. Функциональные клавиши. Клавиши управления курсором.

Управляющие клавиши. «Клавиатурные гонки онлайн».

**Тема 10.** Мультимедийная информация и ее применение в обучении. Графические редакторы.

Звуковые редакторы.

Видео редакторы.

Плееры, их отличие.

**Тема 11.** Сетевые технологии.

Интернет.

Компьютерные сети.

Локальная компьютерная сеть.

Глобальная компьютерная сеть. Браузеры.

Поиск информации в интернете. Почтовые сервисы.

Образовательные сайты.

Работа в чатах, регистрация на почтовом сервере. Подведение итогов.

# **3 3 класс**

**Тема 1. Информация. Информационные процессы.** Человек и информация. Источники и приемники информации. Носители информации. Информационные процессы: сбор, обработка, передача, хранение, защита.

**Тема 2. Логика.**«Истина» и «ложь». Суждение. Умозаключение. Решение логических задач. Составление логических задач

**Тема 3. Моделирование.** Модель объекта. Сравнение реальных объектов с их моделью. Типы моделей. Модель отношения между понятиями.

**Тема 4. Компьютерный эксперимент.** Проектная работа «Сопоставление объектов в Word». Проектная работа «Восстановите хронологию событий в PowerPoint». Проектная работа «Найдите отличие в Paint».

**Тема 5. Применение компьютера при решении математических задач.** Программа «Калькулятор». Вычисления с помощью калькулятора.

**Тема 6. Повторение и обобщение.** Информация вокруг нас. Работа с моделями объектов. Практическая работа «Набор текста в Word». Урок КВН.

#### **4 класс**

## **Тема 1. Вводное занятие**

**Тема 2. Устройство ПК.**Монитор. Системный блок. Кулер (система охлаждения). Дисковод. Блок питания. Бесперебойник. Внешние устройства **Тема 3. Устройства вода и вывода информации**. Манипулятор мышь. Клавиатура. Принтер (виды), сканер. Дисковые накопители. Колонки. Микрофон.

**Тема 4. Операционные системы.** Windows.Linux.MacOS.В чем отличие операционных систем?

**Тема 5. Файл.** Работа с файлами. Типы файлов.

**Тема 6. Файловая система.** Файловая таблица. Работа с каталогами.

**Тема 7. Защита информации.** Информационные угрозы. Программные

средства защиты информации. Аппаратные средства защиты информации.

**Тема 8. Вирусы.** Классификация вирусов. Наиболее опасные вирусы.

**Тема 9. Алгоритмы.** Что такое алгоритмы? Примеры алгоритмов. Примеры использования алгоритмов в повседневной жизни. Составление словесных алгоритмов. Описание алгоритмов. Основные свойства алгоритмов. Блок-схемы. Составление алгоритмов с помощью блок-схем. Решение задач. Повторение.

#### **3. Ожидаемые результаты освоения программы: 1-й класс**

## *Личностные результаты.*

#### **К концу обучения учащиеся должны знать:**

- правила техники безопасности;
- правила работы за компьютером;
- назначение и работу графического редактора PAINT;
- назначение и работу стандартных программ «Блокнот» и «Калькулятор».

#### **должны уметь:**

- соблюдать требования безопасности труда и пожарной безопасности;
- включить, выключить компьютер;
- работать с устройствами ввода/вывода (клавиатура, мышь, дисководы);
- набирать информацию на русском регистре;
- запустить нужную программу, выбирать пункты меню, правильно закрыть программу.
- работать с программами WORD, PAINT, Блокнот, Калькулятор.

#### *Метапредметные результаты:*

- работать в сотрудничестве;

- уметь находить пути поиска информации.

#### *Личностные УУД:*

- положительно относиться к учению, к познавательной деятельности, желание

приобретать новые знания, умения, совершенствовать имеющиеся, осознавать свои трудности и стремиться к их преодолению, осваивать новые виды деятельности, участвовать в творческом, созидательном процессе;

- осознавать себя как индивидуальность и одновременно как члена общества, признавать для себя общепринятые морально-этических нормы;

- осознавать себя как гражданина, как представителя определѐнного народа, определѐнной культуры, интерес и уважение к другим народам.

*Регулятивные УУД:*

- определять и формулировать цель деятельности с помощью учителя;

- учиться высказывать своѐ предположение (версию) на основе работы с материалом;

- учиться работать по предложенному учителем плану.

*Познавательные УУД:*

- делать выводы в результате совместной работы класса и учителя.

## *Коммуникативные УУД:*

- оформлять свои мысли в устной форме;

- слушать и понимать речь других;

- учиться работать в паре, группе; выполнять различные роли (лидера, исполнителя).

## **2-й класс**

#### **К концу обучения учащиеся должны знать:**

- правила техники безопасности;
- правила работы за компьютером;
- назначение и работу графического редактора PAINT;
- назначение и работу стандартных программ «Блокнот» и «Калькулятор»;
- возможности текстового редактора WORD;
- понятие информации, свойства информации;
- назначение и работу программы PowerPoint;
- Основные блоки клавиш;
- Компьютерные сети;
- информационные процессы;
- понятие информации, свойства информации;

## **должны уметь:**

- соблюдать требования безопасности труда и пожарной безопасности;
- включить, выключить компьютер;
- работать с устройствами ввода/вывода (клавиатура, мышь, дисководы);
- набирать информацию на русском регистре;
- запустить нужную программу, выбирать пункты меню, правильно закрыть программу.
- работать с программами WORD, PAINT, Блокнот, Калькулятор
- работать со стандартными приложениями Windows;
- Создавать презентации;
- пошагово выполнять алгоритм практического задания;
- осуществлять поиск информации на компьютере.

## *Метапредметные результаты:*

- освоение начальных форм познавательной и личностной рефлексии;

активное использование речевых средств и средств информационных и коммуникативных технологий (далее – ИКТ) для решения коммуникативных и познавательных задач;

- использование различных способов поиска (в справочных источниках и открытом учебном информационном пространстве сети Интернет); в том числе умение вводить текст с помощью клавиатуры, фиксировать (записывать) в цифровой форме измеряемые величины и анализировать изображения, готовить своѐ выступление; соблюдать нормы информационной избирательности, этики и этикета;

- готовность слушать собеседника и вести диалог; готовность признавать возможность существования различных точек зрения и права каждого иметь свою; излагать своѐ мнение и аргументировать свою точку зрения и оценку событий.

## *Личностные УУД:*

- положительно относиться к учению, к познавательной деятельности, желание

приобретать новые знания, умения, совершенствовать имеющиеся, осознавать свои трудности и стремиться к их преодолению, осваивать новые виды деятельности, участвовать в творческом, созидательном процессе;

- осознавать себя как индивидуальность и одновременно как члена общества, признавать для себя общепринятые морально-этических нормы;

- осознавать себя как гражданина, как представителя определѐнного народа, определѐнной культуры, интерес и уважение к другим народам.

*Регулятивные УУД:*

- определять и формулировать цель деятельности с помощью учителя;

- учиться высказывать своѐ предположение (версию) на основе работы с материалом;

- учиться работать по предложенному учителем плану. *Познавательные УУД:*

- находить ответы на вопросы в тексте, иллюстрациях;

- делать выводы в результате совместной работы класса и учителя;

- преобразовывать информацию из одной формы в другую.

- *Коммуникативные УУД:*
- оформлять свои мысли в устной форме;

- слушать и понимать речь других; пользоваться приѐмами слушания: фиксировать тему (заголовок), ключевые слова;

- договариваться с одноклассниками совместно с учителем о правилах поведения и общения оценки и самооценки и следовать им;

- учиться работать в паре, группе; выполнять различные роли (лидера, исполнителя).

#### **3- й класс**

*Личностные результаты.*

## **К концу обучения учащиеся должны знать:**

- правила техники безопасности;
- правила работы за компьютером;
- назначение и работу графического редактора PAINT;
- назначение и работу стандартных программ «Блокнот» и «Калькулятор»;
- возможности текстового редактора WORD;
- понятие информации, свойства информации;
- назначение и работу программы PowerPoint;
- Основные блоки клавиш;
- Компьютерные сети;
- информационные процессы;
- понятие информации, свойства информации;
- типы моделей;
- основные понятия логики;
- устройство персонального компьютера, основные блоки;
- устройства ввода и вывода информации;
- основные операционные системы и их отличия;
- определение файла и файловой системы;

#### **должны уметь:**

- соблюдать требования безопасности труда и пожарной безопасности;
- включить, выключить компьютер;
- работать с устройствами ввода/вывода (клавиатура, мышь, дисководы);
- набирать информацию на русском регистре;

- запустить нужную программу, выбирать пункты меню, правильно закрыть программу.
- работать с программами WORD, PAINT, Блокнот, Калькулятор
- работать со стандартными приложениями Windows;
- Создавать презентации;
- пошагово выполнять алгоритм практического задания;
- осуществлять поиск информации на компьютере;
- осуществлять поиск информации в интернете, выделять из общего списка нужные фрагменты;
- работать с программами PowerPoint, Черепашка, Чертежник.
- работать с разными видами информации
- строить суждения;
- решать логические задачи;
- находить сходства и отличия реальных объектов и их моделей;
- работать с основными блоками компьютера, и подключать их;
- пользоваться устройствами ввода и вывода информации, подключать их к компьютеру.

## *Метапредметные результаты:*

- работать в сотрудничестве;
- уметь находить и анализировать информацию;
- освоение начальных форм познавательной и личностной рефлексии;

активное использование речевых средств и средств информационных и коммуникативных технологий (далее – ИКТ) для решения коммуникативных и познавательных задач;

- использование различных способов поиска (в справочных источниках и открытом учебном информационном пространстве сети Интернет), сбора, обработки информации в соответствии с коммуникативными и познавательными задачами и технологиями учебного предмета; в том числе умение вводить текст с помощью клавиатуры; соблюдать нормы информационной избирательности, этики и этикета;

- готовность слушать собеседника и вести диалог; готовность признавать возможность существования различных точек зрения и права каждого иметь свою; излагать своѐ мнение и аргументировать свою точку зрения и оценку событий;

- определение общей цели и путей еѐ достижения; умение договариваться о распределении функций и ролей в совместной деятельности; осуществлять взаимный контроль в совместной деятельности, адекватно оценивать собственное поведение и поведение окружающих;

- готовность конструктивно разрешать конфликты посредством учѐта интересов сторон и сотрудничества.

## *Личностные УУД:*

- положительно относиться к учению, к познавательной деятельности, желание

приобретать новые знания, умения, совершенствовать имеющиеся, осознавать свои трудности и стремиться к их преодолению, осваивать новые виды деятельности, участвовать в творческом, созидательном процессе;

- осознавать себя как индивидуальность и одновременно как члена общества, признавать для себя общепринятые морально-этических нормы;

- осознавать себя как гражданина, как представителя определѐнного народа, определѐнной культуры, интерес и уважение к другим народам.

*Регулятивные УУД:*

самостоятельно формулировать тему и цели урока;

- составлять план решения учебной проблемы совместно с учителем;

- работать по плану, сверяя свои действия с целью, корректировать свою деятельность;

- в диалоге с учителем вырабатывать критерии оценки и определять степень успешности своей работы и работы других в соответствии с этими критериями. *Познавательные УУД:*

- перерабатывать и преобразовывать информацию из одной формы в другую (составлять план, таблицу, схему);

- пользоваться словарями, справочниками;

- осуществлять анализ и синтез;

- устанавливать причинно-следственные связи; строить рассуждения;

*Коммуникативные УУД:*

адекватно использовать речевые средства для решения различных коммуникативных задач; владеть монологической и диалогической формами речи;

- высказывать и обосновывать свою точку зрения;

- слушать и слышать других, пытаться принимать иную точку зрения, быть готовым корректировать свою точку зрения;

- договариваться и приходить к общему решению в совместной деятельности; задавать вопросы.

## **4- 4й класс**

*Личностные результаты.*

## **К концу обучения учащиеся должны знать:**

- правила техники безопасности;
- правила работы за компьютером;
- назначение и работу графического редактора PAINT;
- назначение и работу стандартных программ «Блокнот» и «Калькулятор»;
- возможности текстового редактора WORD;
- понятие информации, свойства информации;
- назначение и работу программы PowerPoint;
- Основные блоки клавиш;
- Компьютерные сети;
- информационные процессы;
- понятие информации, свойства информации;
- типы моделей;
- основные понятия логики;
- устройство персонального компьютера, основные блоки;
- устройства ввода и вывода информации;
- основные операционные системы и их отличия;
- определение файла и файловой системы;
- классификации вирусов;
- способы защиты информации;
- понятие алгоритм;
- свойства алгоритмов;

#### **должны уметь:**

- соблюдать требования безопасности труда и пожарной безопасности;
- включить, выключить компьютер;
- работать с устройствами ввода/вывода (клавиатура, мышь, дисководы);
- набирать информацию на русском регистре;
- запустить нужную программу, выбирать пункты меню, правильно закрыть программу.
- работать с программами WORD, PAINT, Блокнот, Калькулятор
- работать со стандартными приложениями Windows;
- Создавать презентации;
- пошагово выполнять алгоритм практического задания;
- осуществлять поиск информации на компьютере;
- осуществлять поиск информации в интернете, выделять из общего списка нужные фрагменты;
- работать с программами PowerPoint, Черепашка, Чертежник.
- работать с разными видами информации
- строить суждения;
- решать логические задачи;
- находить сходства и отличия реальных объектов и их моделей;
- работать с основными блоками компьютера, и подключать их;
- пользоваться устройствами ввода и вывода информации, подключать их к компьютеру;
- запускать операционные системы Windows. Linux. MacOS ;
- работать с файлами (создавать, сохранять, осуществлять поиск);
- пользоваться антивирусными программами;
- осуществлять ручной поиск вредоносных программ
- распознавать некоторые вирусы
- составлять алгоритмы;
- реализовывать алгоритмы
- решать задачи с использованием блок-схем
- осуществлять отбор нужной информации.

#### *Метапредметные результаты:*

- освоение начальных форм познавательной и личностной рефлексии;

- активное использование речевых средств и средств информационных и коммуникативных технологий (далее – ИКТ) для решения коммуникативных и познавательных задач;

- использование различных способов поиска (в справочных источниках и открытом учебном информационном пространстве сети Интернет), сбора, обработки, анализа, организации, передачи и интерпретации информации в соответствии с коммуникативными и познавательными задачами и технологиями учебного предмета; в том числе умение вводить текст с помощью клавиатуры, фиксировать (записывать) в цифровой форме измеряемые величины и анализировать изображения, звуки, готовить своѐ выступление и выступать с

аудио-, видео- и графическим сопровождением; соблюдать нормы информационной избирательности, этики и этикета;

- готовность слушать собеседника и вести диалог; готовность признавать возможность существования различных точек зрения и права каждого иметь свою; излагать своѐ мнение и аргументировать свою точку зрения и оценку событий;

- определение общей цели и путей еѐ достижения; умение договариваться о распределении функций и ролей в совместной деятельности; осуществлять взаимный контроль в совместной деятельности, адекватно оценивать собственное поведение и поведение окружающих;

- готовность конструктивно разрешать конфликты посредством учѐта интересов сторон и сотрудничества;

- овладение базовыми предметными и межпредметными понятиями, окружающими существенные связи и отношения между объектами и процессами;

- умение работать в материальной и информационной среде начального общего образования (в том числе с учебными моделями) в соответствии с содержанием конкретного ученого предмета.

## *Личностные УУД:*

- положительно относиться к учению, к познавательной деятельности, желание

приобретать новые знания, умения, совершенствовать имеющиеся, осознавать свои трудности и стремиться к их преодолению, осваивать новые виды деятельности, участвовать в творческом, созидательном процессе;

- осознавать себя как индивидуальность и одновременно как члена общества, признавать для себя общепринятые морально-этических нормы;

- осознавать себя как гражданина, как представителя определѐнного народа, определѐнной культуры, интерес и уважение к другим народам.

*Регулятивные УУД:*

самостоятельно формулировать тему и цели урока;

- составлять план решения учебной проблемы совместно с учителем;

- работать по плану, сверяя свои действия с целью, корректировать свою деятельность;

- в диалоге с учителем вырабатывать критерии оценки и определять степень успешности своей работы и работы других в соответствии с этими критериями. *Познавательные УУД:*

- перерабатывать и преобразовывать информацию из одной формы в другую (составлять план, таблицу, схему);

- пользоваться словарями, справочниками;

- осуществлять анализ и синтез;

- устанавливать причинно-следственные связи; строить рассуждения;

*Коммуникативные УУД:*

адекватно использовать речевые средства для решения различных коммуникативных задач; владеть монологической и диалогической формами речи.

- высказывать и обосновывать свою точку зрения;

- слушать и слышать других, пытаться принимать иную точку зрения, быть готовым корректировать свою точку зрения;

- договариваться и приходить к общему решению в совместной деятельности; задавать вопросы.

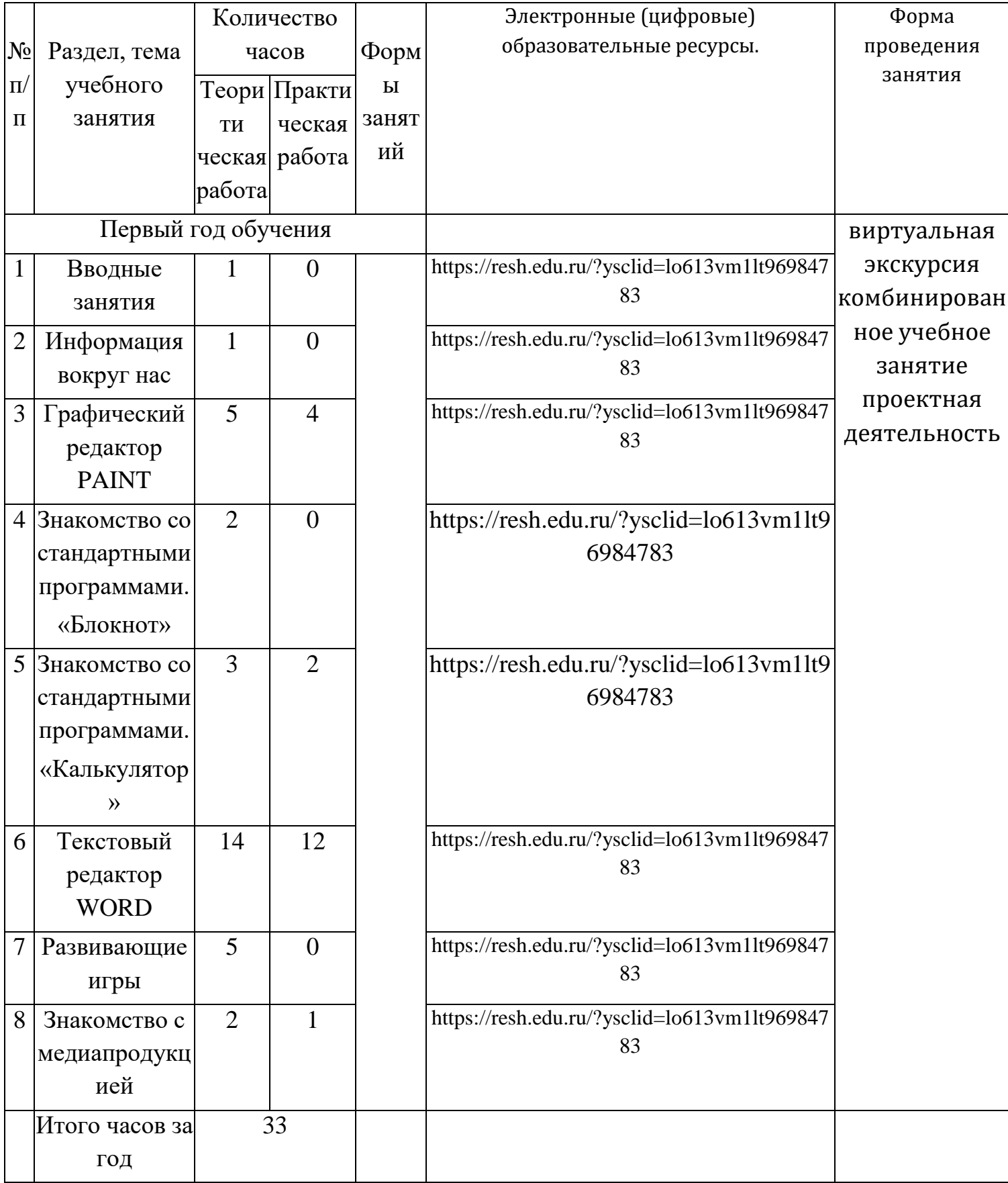

## **3.Тематическое планирование**

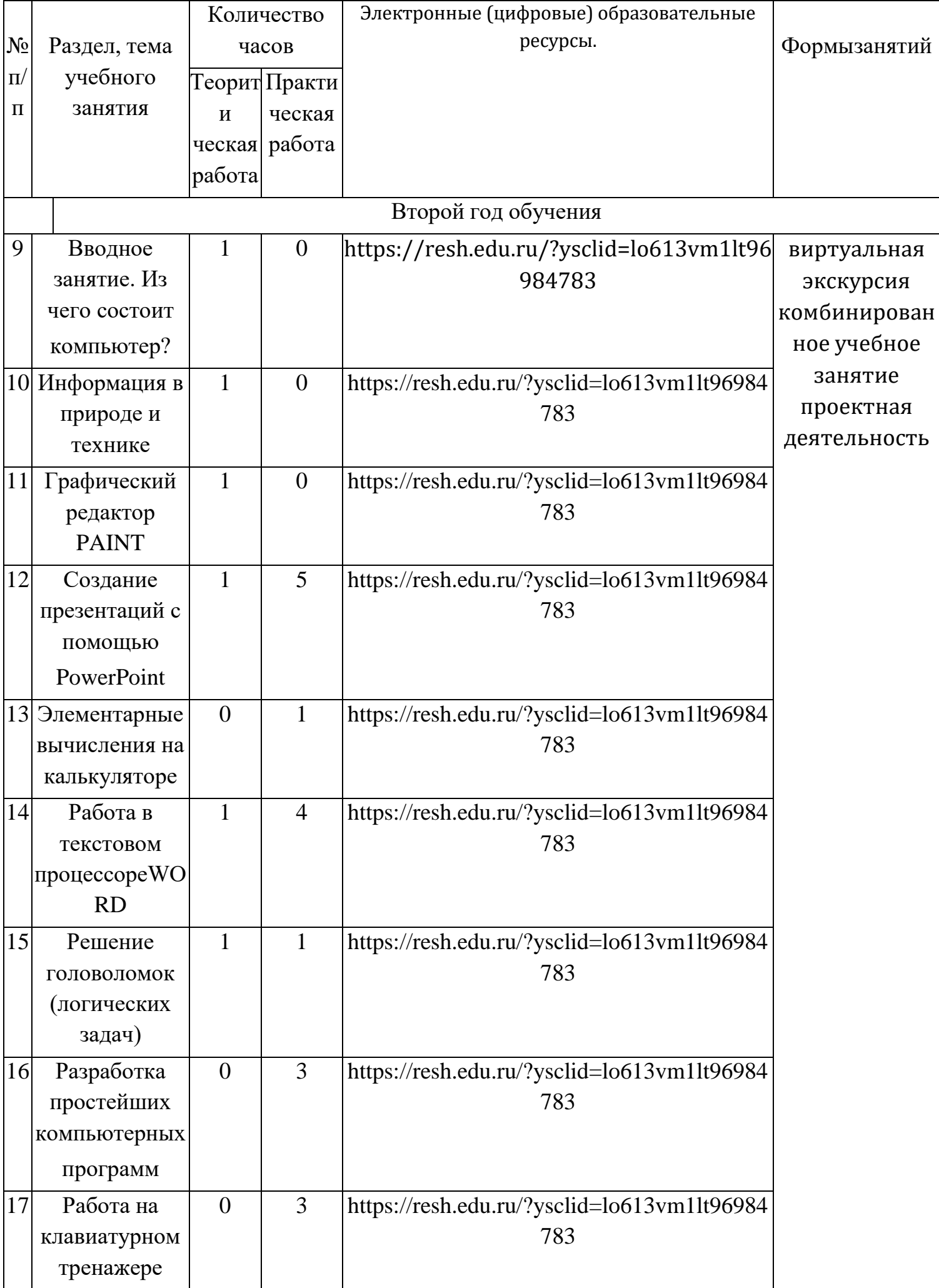

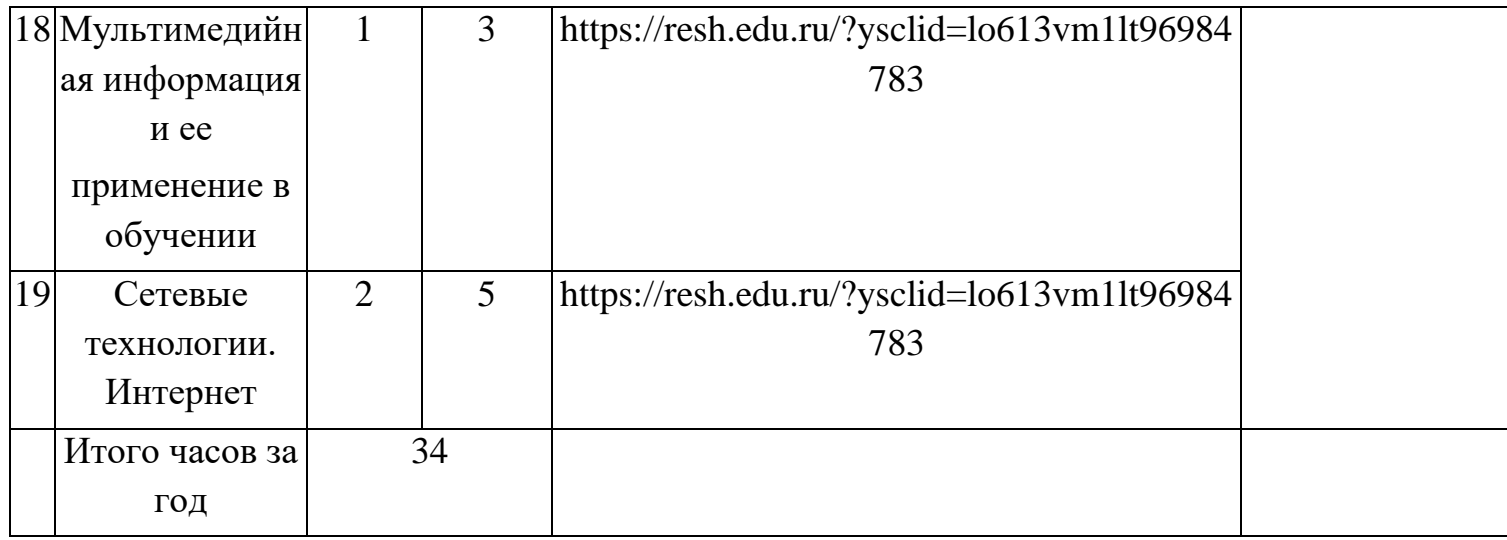

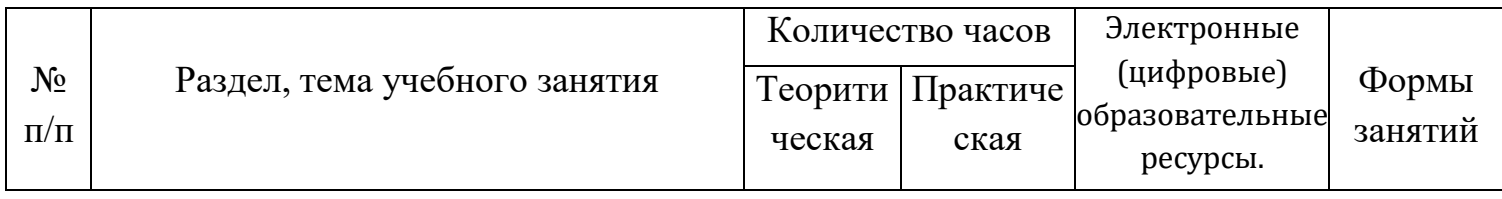

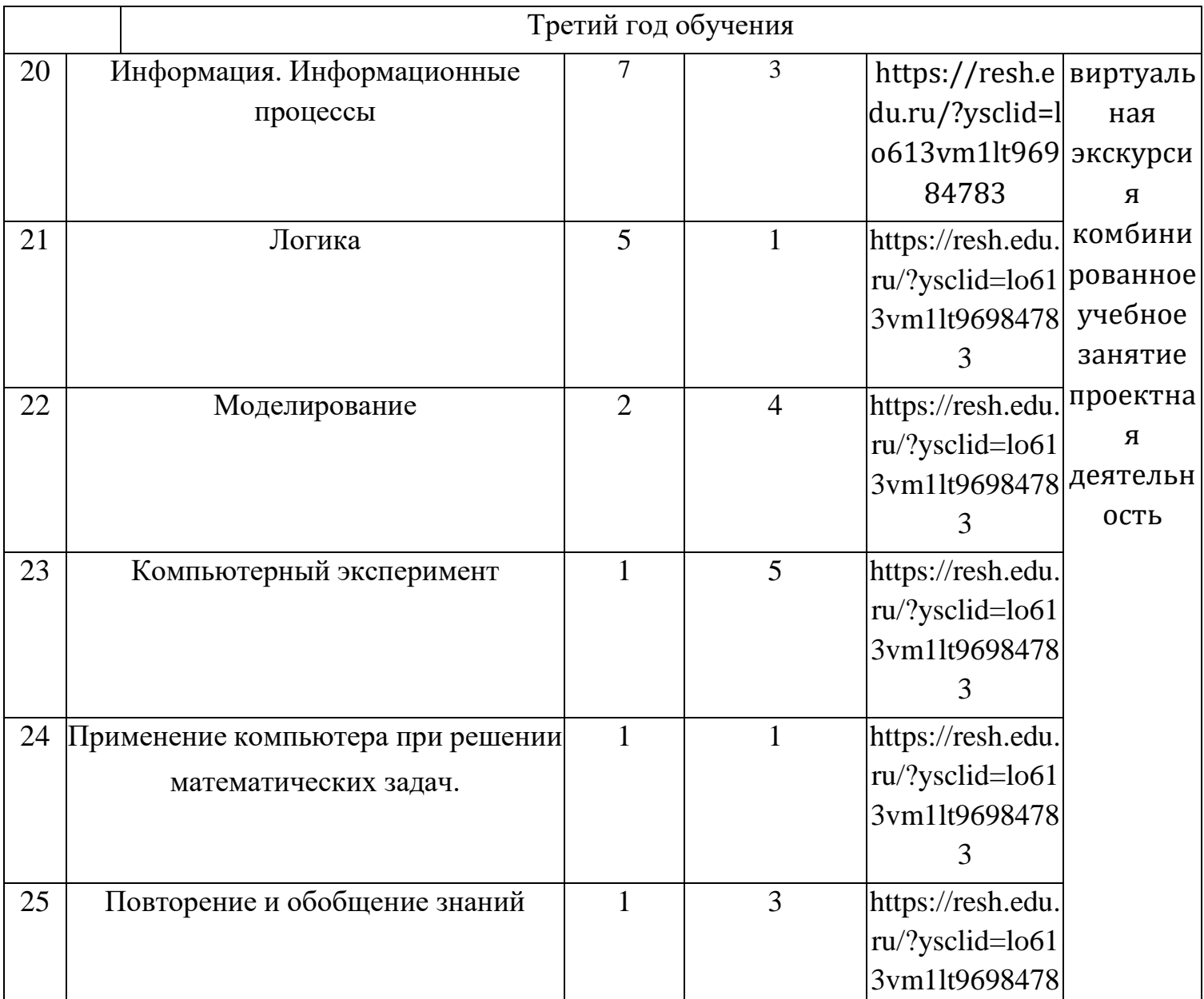

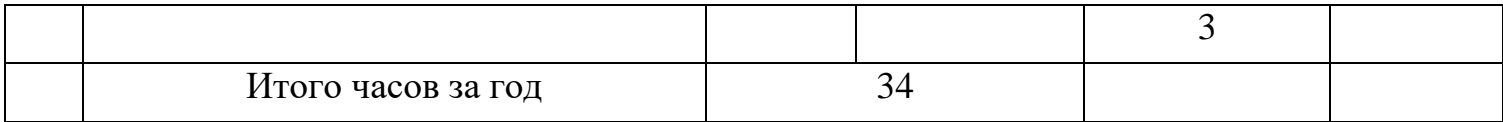

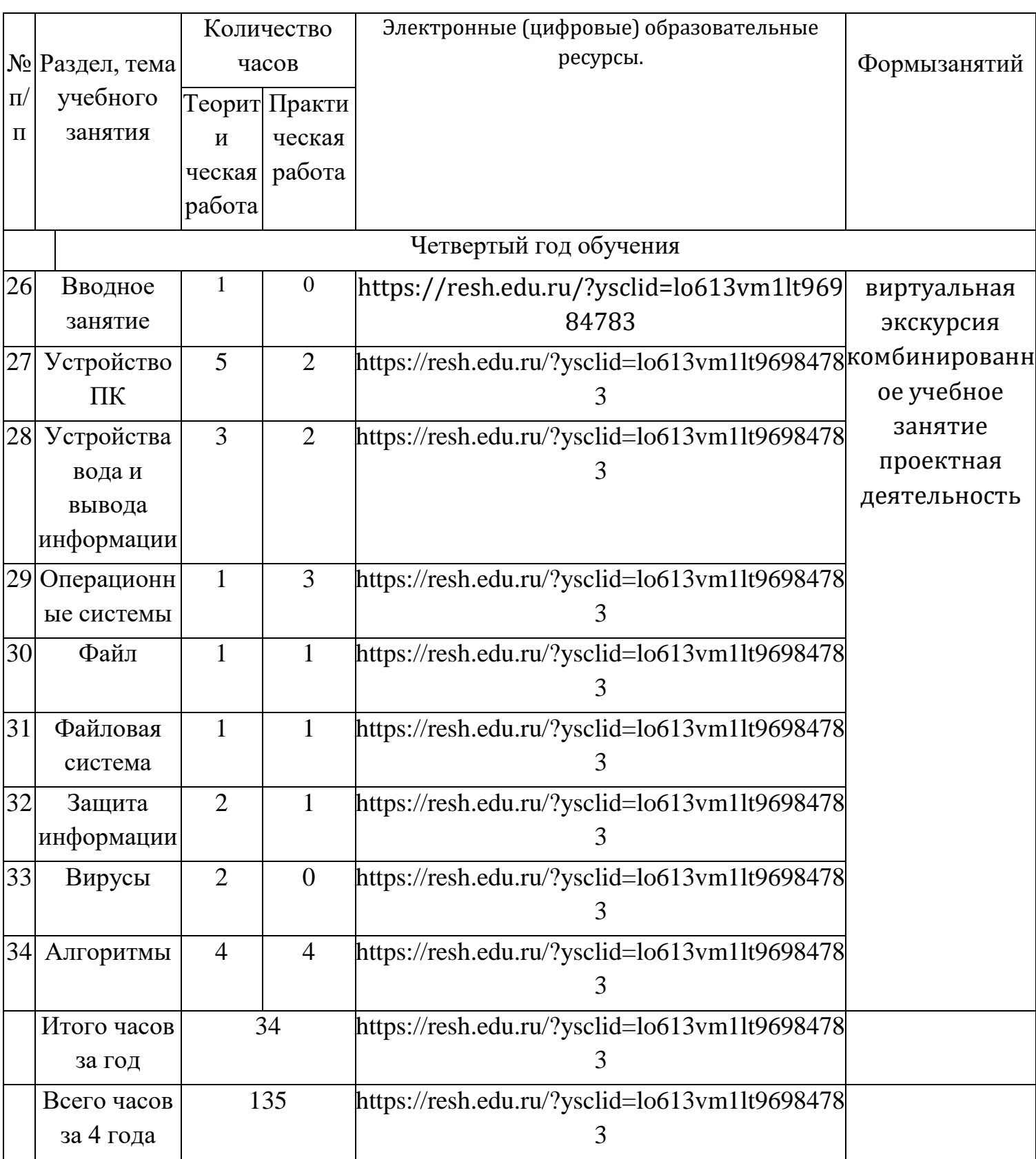